# The elliptic curve database to 130000

John Cremona University of Nottingham, UK

ANTS 7: Berlin, 26 July 2006

- Background and history
- Algorithms and Implementation
- Summary of data and highlights of results (including a new result concerning the Manin Constant)

- Background and history
- Algorithms and Implementation
- Summary of data and highlights of results (including a new result concerning the Manin Constant)

- Background and history
- Algorithms and Implementation
- Summary of data and highlights of results (including a new result concerning the Manin Constant)

- Background and history
- Algorithms and Implementation
- Summary of data and highlights of results (including a new result concerning the Manin Constant)

## Background and history

#### The Antwerp tables

"Antwerp  $\mathsf{IV}^{\prime} := \text{Modular function of One Variable IV}$ , edited by Birch and Kuyk, Proceedings of an International Summer School in Antwerp, July 17 - August 3, 1972. See <http://modular.math.washington.edu/scans/antwerp/>.

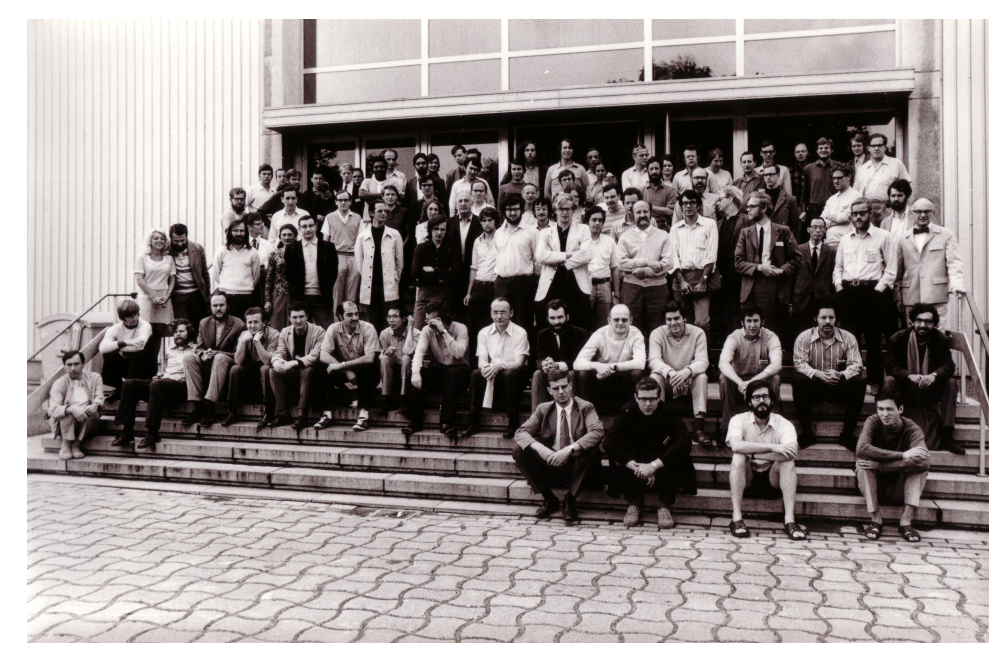

- 1. "All" elliptic curves of conductor  $N \leq 200$ , together with most ranks and generators, arranged in isogeny classes. [See below]
- 2. Generators for the (rank 1) curves in Table 1. [Stephens, Davenport]
- 3. Hecke eigenvalues for  $p < 100$  for the associated newforms. [Vélu, Stephens, Tingley]
- 4. All elliptic curves of conductor  $N=2^a3^b$ . [Coghlan]
- 5. Dimensions of spaces of newforms for  $\Gamma_0(N)$  for  $N \leq 300$ . [Atkin, Tingley]
- 6. Factorized supersingular *j*-polynomials for  $p \leq 307$ . [Atkin]

- 1. "All" elliptic curves of conductor  $N \leq 200$ , together with most ranks and generators, arranged in isogeny classes. [See below]
- 2. Generators for the (rank 1) curves in Table 1. [Stephens, Davenport]
- 3. Hecke eigenvalues for  $p < 100$  for the associated newforms. [Vélu, Stephens, Tingley]
- 4. All elliptic curves of conductor  $N=2^a3^b$ . [Coghlan]
- 5. Dimensions of spaces of newforms for  $\Gamma_0(N)$  for  $N \leq 300$ . [Atkin, Tingley]
- 6. Factorized supersingular *j*-polynomials for  $p \leq 307$ . [Atkin]

- 1. "All" elliptic curves of conductor  $N \leq 200$ , together with most ranks and generators, arranged in isogeny classes. [See below]
- 2. Generators for the (rank 1) curves in Table 1. [Stephens, Davenport]
- 3. Hecke eigenvalues for  $p < 100$  for the associated newforms. [Vélu, Stephens, Tingley]
- 4. All elliptic curves of conductor  $N=2^a3^b$ . [Coghlan]
- 5. Dimensions of spaces of newforms for  $\Gamma_0(N)$  for  $N \leq 300$ . [Atkin, Tingley]
- 6. Factorized supersingular *j*-polynomials for  $p \leq 307$ . [Atkin]

- 1. "All" elliptic curves of conductor  $N \leq 200$ , together with most ranks and generators, arranged in isogeny classes. [See below]
- 2. Generators for the (rank 1) curves in Table 1. [Stephens, Davenport]
- 3. Hecke eigenvalues for  $p < 100$  for the associated newforms. [Vélu, Stephens, Tingley]
- 4. All elliptic curves of conductor  $N=2^a3^b$ . [Coghlan]
- 5. Dimensions of spaces of newforms for  $\Gamma_0(N)$  for  $N \leq 300$ . [Atkin, Tingley]
- 6. Factorized supersingular *j*-polynomials for  $p \leq 307$ . [Atkin]

- 1. "All" elliptic curves of conductor  $N \leq 200$ , together with most ranks and generators, arranged in isogeny classes. [See below]
- 2. Generators for the (rank 1) curves in Table 1. [Stephens, Davenport]
- 3. Hecke eigenvalues for  $p < 100$  for the associated newforms. [Vélu, Stephens, Tingley]
- 4. All elliptic curves of conductor  $N=2^a3^b$ . [Coghlan]
- 5. Dimensions of spaces of newforms for  $\Gamma_0(N)$  for  $N \leq 300$ . [Atkin, Tingley]
- 6. Factorized supersingular *j*-polynomials for  $p \leq 307$ . [Atkin]

- 1. "All" elliptic curves of conductor  $N \leq 200$ , together with most ranks and generators, arranged in isogeny classes. [See below]
- 2. Generators for the (rank 1) curves in Table 1. [Stephens, Davenport]
- 3. Hecke eigenvalues for  $p < 100$  for the associated newforms. [Vélu, Stephens, Tingley]
- 4. All elliptic curves of conductor  $N=2^a3^b$ . [Coghlan]
- 5. Dimensions of spaces of newforms for  $\Gamma_0(N)$  for  $N \leq 300$ . [Atkin, Tingley]
- 6. Factorized supersingular *j*-polynomials for  $p \leq 307$ . [Atkin]

- Swinnerton-Dyer searched for curves with small coefficients, kept those with conductor  $N \le 200$ , added curves obtained via a succession of 2- and 3-isogenies.
- Higher degree isogenies checked using Vélu's method; some curves added.
- Tingley computed newforms for  $N \leq 300$ , revealing 30 gaps, which were then filled, in some cases by computing the period lattice of the newform. For example

78A: 
$$
Y^2 + XY = X^3 + X^2 - 19X + 685.
$$

- Swinnerton-Dyer searched for curves with small coefficients, kept those with conductor  $N < 200$ , added curves obtained via a succession of 2- and 3-isogenies.
- Higher degree isogenies checked using Vélu's method; some curves added.
- Tingley computed newforms for  $N \leq 300$ , revealing 30 gaps, which were then filled, in some cases by computing the period lattice of the newform. For example

78A: 
$$
Y^2 + XY = X^3 + X^2 - 19X + 685.
$$

- Swinnerton-Dyer searched for curves with small coefficients, kept those with conductor  $N < 200$ , added curves obtained via a succession of 2- and 3-isogenies.
- Higher degree isogenies checked using Vélu's method; some curves added.
- Tingley computed newforms for  $N \leq 300$ , revealing 30 gaps, which were then filled, in some cases by computing the period lattice of the newform. For example

78A: 
$$
Y^2 + XY = X^3 + X^2 - 19X + 685.
$$

- Swinnerton-Dyer searched for curves with small coefficients, kept those with conductor  $N < 200$ , added curves obtained via a succession of 2- and 3-isogenies.
- Higher degree isogenies checked using Vélu's method; some curves added.
- Tingley computed newforms for  $N \leq 300$ , revealing 30 gaps, which were then filled, in some cases by computing the period lattice of the newform. For example

$$
78A: \qquad Y^2 + XY = X^3 + X^2 - 19X + 685.
$$

- Ranks computed by James Davenport using 2-descent.
- $\bullet$  List complete for certain N, such as  $N = 2^a 3^b$ .
- Tingley's thesis (1975) contains further curves with  $200 \, < \, N \, \leq \, 320$  found via modular symbols, newforms and periods.

- Ranks computed by James Davenport using 2-descent.
- List complete for certain N, such as  $N = 2^a 3^b$ .
- Tingley's thesis (1975) contains further curves with  $200 \, < \, N \, \leq \, 320$  found via modular symbols, newforms and periods.

- Ranks computed by James Davenport using 2-descent.
- List complete for certain N, such as  $N = 2^a 3^b$ .
- Tingley's thesis (1975) contains further curves with  $200 \, < \, N \, \leq \, 320$  found via modular symbols, newforms and periods.

- Ranks computed by James Davenport using 2-descent.
- List complete for certain N, such as  $N = 2^a 3^b$ .
- Tingley's thesis (1975) contains further curves with  $200 \, < \, N \, \leq \, 320$  found via modular symbols, newforms and periods.

#### 1985-1988: Implementation of modular symbols for  $\Gamma_0(N)$  and  $\Gamma_1(N)$  in Algo168

1988: Paper submitted to Mathematics of Computation including all elliptic curves of conductor  $N \leq 600$ . (No isogenies, ranks, generators.)

1989: Paper rejected. Resubmission invited, to include (1) no implementation details and (2) fuller tables, including isogenies and ranks and generators.

1990: Paper resubmitted to Math Comp: tables for  $N \le 1000$  with ranks, generators, isogenies. Math Comp offered to publish tables on microfiche. Paper withdrawn.

1991: Contract signed with Cambridge University Press.

1985-1988: Implementation of modular symbols for  $\Gamma_0(N)$  and  $\Gamma_1(N)$  in Algo168 1988: Paper submitted to Mathematics of Computation including all elliptic curves of conductor  $N \leq 600$ . (No isogenies, ranks, generators.)

1989: Paper rejected. Resubmission invited, to include (1) no implementation details and (2) fuller tables, including isogenies and ranks and generators.

1990: Paper resubmitted to Math Comp: tables for  $N \le 1000$  with ranks, generators, isogenies. Math Comp offered to publish tables on microfiche. Paper withdrawn.

1991: Contract signed with Cambridge University Press.

1985-1988: Implementation of modular symbols for  $\Gamma_0(N)$  and  $\Gamma_1(N)$  in Algo168

1988: Paper submitted to Mathematics of Computation including all elliptic curves of conductor  $N \leq 600$ . (No isogenies, ranks, generators.)

1989: Paper rejected. Resubmission invited, to include (1) no implementation details and (2) fuller tables, including isogenies and ranks and generators.

1990: Paper resubmitted to Math Comp: tables for  $N \le 1000$  with ranks, generators, isogenies. Math Comp offered to publish tables on microfiche. Paper withdrawn.

1991: Contract signed with Cambridge University Press.

1985-1988: Implementation of modular symbols for  $\Gamma_0(N)$  and  $\Gamma_1(N)$  in Algo168

1988: Paper submitted to Mathematics of Computation including all elliptic curves of conductor  $N \leq 600$ . (No isogenies, ranks, generators.)

1989: Paper rejected. Resubmission invited, to include (1) no implementation details and (2) fuller tables, including isogenies and ranks and generators.

1990: Paper resubmitted to Math Comp: tables for  $N \le 1000$  with ranks, generators, isogenies. Math Comp offered to publish tables on microfiche. Paper withdrawn.

1991: Contract signed with Cambridge University Press.

1985-1988: Implementation of modular symbols for  $\Gamma_0(N)$  and  $\Gamma_1(N)$  in Algo168

1988: Paper submitted to Mathematics of Computation including all elliptic curves of conductor  $N \leq 600$ . (No isogenies, ranks, generators.)

1989: Paper rejected. Resubmission invited, to include (1) no implementation details and (2) fuller tables, including isogenies and ranks and generators.

1990: Paper resubmitted to Math Comp: tables for  $N \le 1000$  with ranks, generators, isogenies. Math Comp offered to publish tables on microfiche. Paper withdrawn.

1991: Contract signed with Cambridge University Press.

1985-1988: Implementation of modular symbols for  $\Gamma_0(N)$  and  $\Gamma_1(N)$  in Algo168

1988: Paper submitted to Mathematics of Computation including all elliptic curves of conductor  $N \leq 600$ . (No isogenies, ranks, generators.)

1989: Paper rejected. Resubmission invited, to include (1) no implementation details and (2) fuller tables, including isogenies and ranks and generators.

1990: Paper resubmitted to Math Comp: tables for  $N \le 1000$  with ranks, generators, isogenies. Math Comp offered to publish tables on microfiche. Paper withdrawn.

1991: Contract signed with Cambridge University Press.

A revised edition of the 1992 book and tables appeared in 1997.

- Various corrections; "missing" curves of conductor 702 included;
- new table of degrees of modular parametrizations;
- links to online data for  $N \le 5077$ .

A revised edition of the 1992 book and tables appeared in 1997.

- Various corrections; "missing" curves of conductor 702 included;
- new table of degrees of modular parametrizations;
- links to online data for  $N \le 5077$ .

A revised edition of the 1992 book and tables appeared in 1997.

- Various corrections; "missing" curves of conductor 702 included;
- new table of degrees of modular parametrizations;
- links to online data for  $N \le 5077$ .

A revised edition of the 1992 book and tables appeared in 1997.

- Various corrections; "missing" curves of conductor 702 included;
- new table of degrees of modular parametrizations;
- links to online data for  $N \le 5077$ .

- Use modular symbols modulo  $N$
- Find newforms for  $\Gamma_0(N)$  with Hecke eigenvalues
- Compute their periods and hence the associated elliptic curves
- Use any available method to find Mordell-Weil groups, isogenous curves, etc.

- Use modular symbols modulo  $N$
- Find newforms for  $\Gamma_0(N)$  with Hecke eigenvalues
- Compute their periods and hence the associated elliptic curves
- Use any available method to find Mordell-Weil groups, isogenous curves, etc.

- Use modular symbols modulo  $N$
- Find newforms for  $\Gamma_0(N)$  with Hecke eigenvalues
- Compute their periods and hence the associated elliptic curves
- Use any available method to find Mordell-Weil groups, isogenous curves, etc.

- Use modular symbols modulo  $N$
- Find newforms for  $\Gamma_0(N)$  with Hecke eigenvalues
- Compute their periods and hence the associated elliptic curves
- Use any available method to find Mordell-Weil groups, isogenous curves, etc.

#### Finding the newforms at level  $N$

#### • Compute space of  $\Gamma_0(N)$ -modular symbols [fast]

- Compute action of the Hecke algebra on it [quite fast]
- $\bullet$  Find one-dimensional rational eigenspaces: each corresponds to a rational newform  $f$ [slow for large levels]

This step requires much RAM and is currently the main obstruction to extending the tables, despite the use of sparse algorithms for linear algebra.

#### Finding the newforms at level  $N$

- Compute space of  $\Gamma_0(N)$ -modular symbols [fast]
- Compute action of the Hecke algebra on it [quite fast]
- $\bullet$  Find one-dimensional rational eigenspaces: each corresponds to a rational newform  $f$ [slow for large levels]

This step requires much RAM and is currently the main obstruction to extending the tables, despite the use of sparse algorithms for linear algebra.
#### Finding the newforms at level  $N$

- Compute space of  $\Gamma_0(N)$ -modular symbols [fast]
- Compute action of the Hecke algebra on it [quite fast]
- Find one-dimensional rational eigenspaces: each corresponds to a rational newform  $f$ [slow for large levels]

This step requires much RAM and is currently the main obstruction to extending the tables, despite the use of sparse algorithms for linear algebra.

#### Finding the newforms at level  $N$

- Compute space of  $\Gamma_0(N)$ -modular symbols [fast]
- Compute action of the Hecke algebra on it [quite fast]
- Find one-dimensional rational eigenspaces: each corresponds to a rational newform  $f$ [slow for large levels]

This step requires much RAM and is currently the main obstruction to extending the tables, despite the use of sparse algorithms for linear algebra.

- Compute many Hecke eigenvalues (= Fourier coefficients of  $f$ )
- Compute homology information from modular symbols
- Integrate  $2\pi i f(z)dz$  along appropriate paths in upper half-plane
- $\bullet\,$  Obtain the periods of  $f$ , and hence of associated elliptic curve  $E$  of conductor  $N$  and L-series  $L(E, s) = L(f, s)$ ; finite precision!
- Compute coefficients of  $E$  (approximately, but they are integers).

- Compute many Hecke eigenvalues (= Fourier coefficients of  $f$ )
- Compute homology information from modular symbols
- Integrate  $2\pi i f(z)dz$  along appropriate paths in upper half-plane
- $\bullet\,$  Obtain the periods of  $f$ , and hence of associated elliptic curve  $E$  of conductor  $N$  and L-series  $L(E, s) = L(f, s)$ ; finite precision!
- Compute coefficients of  $E$  (approximately, but they are integers).

- Compute many Hecke eigenvalues (= Fourier coefficients of  $f$ )
- Compute homology information from modular symbols
- Integrate  $2\pi i f(z)dz$  along appropriate paths in upper half-plane
- $\bullet\,$  Obtain the periods of  $f$ , and hence of associated elliptic curve  $E$  of conductor  $N$  and L-series  $L(E, s) = L(f, s)$ ; finite precision!
- Compute coefficients of  $E$  (approximately, but they are integers).

- Compute many Hecke eigenvalues (= Fourier coefficients of  $f$ )
- Compute homology information from modular symbols
- Integrate  $2\pi i f(z)dz$  along appropriate paths in upper half-plane
- Obtain the periods of f, and hence of associated elliptic curve  $E$  of conductor  $N$  and L-series  $L(E, s) = L(f, s)$ ; finite precision!
- Compute coefficients of  $E$  (approximately, but they are integers).

- Compute many Hecke eigenvalues (= Fourier coefficients of  $f$ )
- Compute homology information from modular symbols
- Integrate  $2\pi i f(z)dz$  along appropriate paths in upper half-plane
- Obtain the periods of f, and hence of associated elliptic curve  $E$  of conductor  $N$  and L-series  $L(E, s) = L(f, s)$ ; finite precision!
- Compute coefficients of  $E$  (approximately, but they are integers).

- Compute many Hecke eigenvalues (= Fourier coefficients of  $f$ )
- Compute homology information from modular symbols
- Integrate  $2\pi i f(z)dz$  along appropriate paths in upper half-plane
- Obtain the periods of f, and hence of associated elliptic curve  $E$  of conductor  $N$  and L-series  $L(E, s) = L(f, s)$ ; finite precision!
- Compute coefficients of  $E$  (approximately, but they are integers).

- Analytic ranks computed from newform; checked with Mordell-Weil ranks found by 2-descent.
- Generators found by search, 2- and 4-descent, Heegner points, plus saturation.
- Isogenies computed via periods and division polynomials.
- "Analytic  $|III|$ " computed using BSD formula.

All this is automated, but hard cases need human intervention!

- Analytic ranks computed from newform; checked with Mordell-Weil ranks found by 2-descent.
- Generators found by search, 2- and 4-descent, Heegner points, plus saturation.
- Isogenies computed via periods and division polynomials.
- "Analytic  $|III|$ " computed using BSD formula.
- All this is automated, but hard cases need human intervention!

- Analytic ranks computed from newform; checked with Mordell-Weil ranks found by 2-descent.
- Generators found by search, 2- and 4-descent, Heegner points, plus saturation.
- Isogenies computed via periods and division polynomials.
- "Analytic  $|III|$ " computed using BSD formula.

All this is automated, but hard cases need human intervention!

- Analytic ranks computed from newform; checked with Mordell-Weil ranks found by 2-descent.
- Generators found by search, 2- and 4-descent, Heegner points, plus saturation.
- Isogenies computed via periods and division polynomials.
- "Analytic  $|III|$ " computed using BSD formula.

All this is automated, but hard cases need human intervention!

#### 1980s: Algol68 (includes code from Richard Pinch).

1990s++: Rewritten in C++, using various libraries (Shoup's NTL, Buchmann's LiDIA, gmp, pari/gp).

Many algorithmic improvements developed in collaboration with William Stein. Most important single programming improvement: use of sparse matrices. Example: Stein–Watkins (ANTS V, 2002) gave an example of a curve of rank 2, rational 5-torsion, conductor 13881, then "beyond the range of Cremona's tables". Computing the four curves (up to isogeny) with  $N = 13881$  now takes less than 2 minutes and 60MB of RAM.

1980s: Algol68 (includes code from Richard Pinch).

1990s++: Rewritten in C++, using various libraries (Shoup's NTL, Buchmann's LiDIA, gmp, pari/gp).

Many algorithmic improvements developed in collaboration with William Stein. Most important single programming improvement: use of sparse matrices. Example: Stein–Watkins (ANTS V, 2002) gave an example of a curve of rank 2, rational 5-torsion, conductor 13881, then "beyond the range of Cremona's tables". Computing the four curves (up to isogeny) with  $N = 13881$  now takes less than 2 minutes and 60MB of RAM.

1980s: Algol68 (includes code from Richard Pinch).

1990s++: Rewritten in C++, using various libraries (Shoup's NTL, Buchmann's LiDIA, gmp, pari/gp).

Many algorithmic improvements developed in collaboration with William Stein. Most important single programming improvement: use of sparse matrices.

Example: Stein–Watkins (ANTS V, 2002) gave an example of a curve of rank 2, rational 5-torsion, conductor 13881, then "beyond the range of Cremona's tables". Computing the four curves (up to isogeny) with  $N = 13881$  now takes less than 2 minutes and 60MB of RAM.

1980s: Algol68 (includes code from Richard Pinch).

1990s++: Rewritten in C++, using various libraries (Shoup's NTL, Buchmann's LiDIA, gmp, pari/gp).

Many algorithmic improvements developed in collaboration with William Stein. Most important single programming improvement: use of sparse matrices. Example: Stein–Watkins (ANTS V, 2002) gave an example of a curve of rank 2, rational 5-torsion, conductor 13881, then "beyond the range of Cremona's tables". Computing the four curves (up to isogeny) with  $N = 13881$  now takes less than 2 minutes and 60MB of RAM.

#### Until 2005: between 0 and 3 shared machines.

Since spring 2005: availability of a 1024-processor cluster in Nottingham!

- Up to 250 processors simultaneously, handling hundred levels or more at a time.
- Processors in 512 nodes, each a V20z dual opteron with 2GB of RAM.
- Some hard levels run separately on a machine with 8GB of RAM.
- Levels 30000-130000 in only nine months!

Until 2005: between 0 and 3 shared machines. Since spring 2005: availability of a 1024-processor cluster in Nottingham!

- Up to 250 processors simultaneously, handling hundred levels or more at a time.
- Processors in 512 nodes, each a V20z dual opteron with 2GB of RAM.
- Some hard levels run separately on a machine with 8GB of RAM.
- Levels 30000-130000 in only nine months!

Until 2005: between 0 and 3 shared machines.

Since spring 2005: availability of a 1024-processor cluster in Nottingham!

- Up to 250 processors simultaneously, handling hundred levels or more at a time.
- Processors in 512 nodes, each a V20z dual opteron with 2GB of RAM.
- Some hard levels run separately on a machine with 8GB of RAM.
- Levels 30000-130000 in only nine months!

Until 2005: between 0 and 3 shared machines.

Since spring 2005: availability of a 1024-processor cluster in Nottingham!

- Up to 250 processors simultaneously, handling hundred levels or more at a time.
- Processors in 512 nodes, each a V20z dual opteron with 2GB of RAM.
- Some hard levels run separately on a machine with 8GB of RAM.
- Levels 30000–130000 in only nine months!

# Milestones: pre-2005

Date Conductor reached

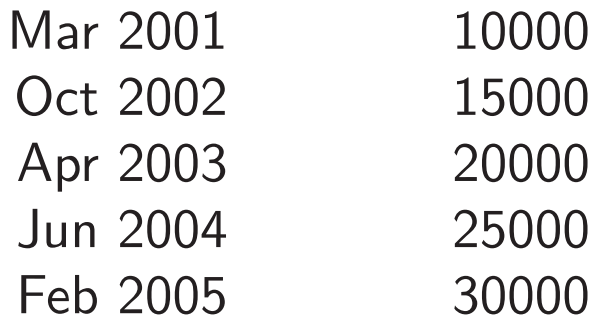

# Milestones in 2005

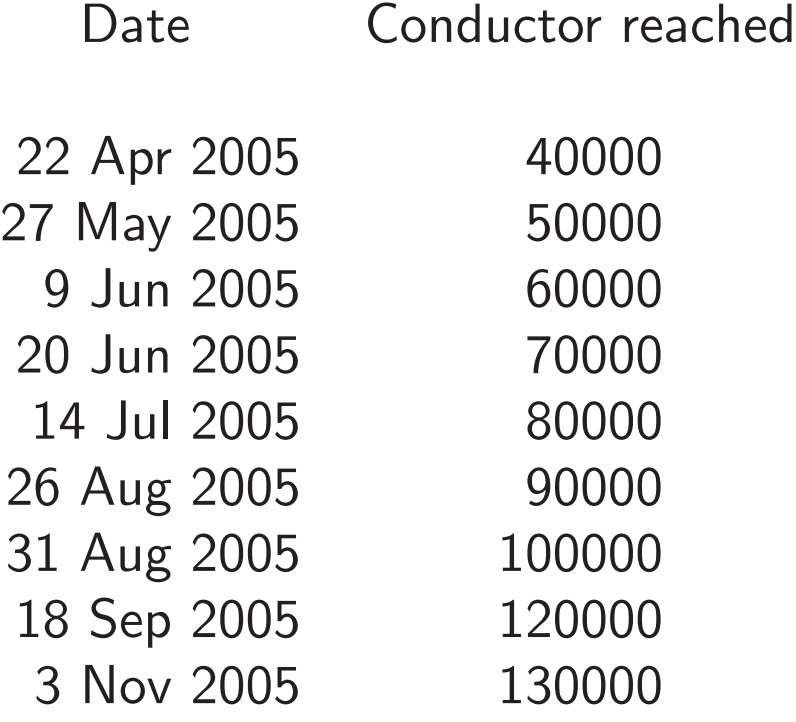

#### A typical log file (node 26)

running nfhpcurve on level 120026 at Fri Sep 23 18:26:48 BST 2005 running nfhpcurve on level 120197 at Fri Sep 23 20:12:31 BST 2005 running nfhpcurve on level 120224 at Fri Sep 23 20:58:18 BST 2005 running nfhpcurve on level 120312 at Fri Sep 23 23:35:19 BST 2005 running nfhpcurve on level 120431 at Sat Sep 24 04:19:54 BST 2005 running nfhpcurve on level 120568 at Sat Sep 24 10:42:18 BST 2005 running nfhpcurve on level 120631 at Sat Sep 24 13:56:49 BST 2005 running nfhpcurve on level 120646 at Sat Sep 24 14:48:21 BST 2005 running nfhpcurve on level 120679 at Sat Sep 24 15:59:54 BST 2005 running nfhpcurve on level 120717 at Sat Sep 24 18:11:20 BST 2005 running nfhpcurve on level 120738 at Sat Sep 24 19:13:11 BST 2005 running nfhpcurve on level 120875 at Sun Sep 25 02:20:27 BST 2005 running nfhpcurve on level 120876 at Sun Sep 25 02:20:28 BST 2005 running nfhpcurve on level 120918 at Sun Sep 25 04:58:32 BST 2005 running nfhpcurve on level 120978 at Sun Sep 25 08:08:00 BST 2005

## Summary of data and highlights of results

#### Availability of the data

All the tables from the Book are available online at

<http://www.maths.nott.ac.uk/personal/jec/book/fulltext/> (conductors to 1000 only).

Full raw data for conductors to 130000 is available from <http://www.maths.nott.ac.uk/personal/jec/ftp/data/> with a mirror at <http://modular.math.washington.edu/cremona/INDEX.html>.

Typeset versions (similar to the book) are in preparation.

There are now several other ways of accessing and using the data...

• A web-based interface by Gonzalo Tornaria is at <http://www.math.utexas.edu/users/tornaria/cnt/cremona.html>, covering  $N < 100000$ . This provides an attractive interactive interface to the data; as a bonus, information on quadratic twists is included.

## Summary of data and highlights of results

#### Availability of the data

All the tables from the Book are available online at

<http://www.maths.nott.ac.uk/personal/jec/book/fulltext/> (conductors to 1000 only).

Full raw data for conductors to 130000 is available from <http://www.maths.nott.ac.uk/personal/jec/ftp/data/> with a mirror at <http://modular.math.washington.edu/cremona/INDEX.html>.

Typeset versions (similar to the book) are in preparation.

There are now several other ways of accessing and using the data. . .

• A web-based interface by Gonzalo Tornaria is at <http://www.math.utexas.edu/users/tornaria/cnt/cremona.html>, covering  $N < 100000$ . This provides an attractive interactive interface to the data; as a bonus, information on quadratic twists is included.

• The free open-source number theory package pari/gp (see [http://pari.math.](http://pari.math.u-bordeaux.fr/) [u-bordeaux.fr/](http://pari.math.u-bordeaux.fr/)) makes the full elliptic curve database available (though not installed by default), thanks to Bill Allombert. For example:

(12:05) gp > ellsearch(5077)  $%1 = [["5077a1", [0, 0, 1, -7, 6], [[-2, 3], [-1, 3], [0, 2]]]]$ (12:05) gp > ellinit("5077a1")  $\frac{9}{2}$  = [0, 0, 1, -7, 6, 0, -14, 25, -49, 336, -5400, 5077, ... (12:05)  $gp >$  ellidentify(ellinit( $[1, 2, 3, 4, 5]$ ))  $\%3 = [\[110351a1", [1, -1, 0, 4, 3], [[2, 3]]], [1, -1, 0, -1]]$ 

The output of ellsearch contains all matching curves with their generators, while ellidentify locates a curve in the database.

• The free open-source number theory package pari/gp (see [http://pari.math.](http://pari.math.u-bordeaux.fr/) [u-bordeaux.fr/](http://pari.math.u-bordeaux.fr/)) makes the full elliptic curve database available (though not installed by default), thanks to Bill Allombert. For example:

(12:05) gp > ellsearch(5077)  $%1 = [["5077a1", [0, 0, 1, -7, 6], [[-2, 3], [-1, 3], [0, 2]]]]$ (12:05) gp > ellinit("5077a1")  $\%2 = \begin{bmatrix} 0, 0, 1, -7, 6, 0, -14, 25, -49, 336, -5400, 5077, \ldots \end{bmatrix}$  $(12:05)$  gp > ellidentify(ellinit( $[1,2,3,4,5]$ ))  $\%3 = [[10351a1", [1, -1, 0, 4, 3], [[2, 3]]], [1, -1, 0, -1]]$ 

The output of ellsearch contains all matching curves with their generators, while ellidentify locates a curve in the database.

• William Stein's free open-source package SAGE (Software for Algebra and Geometry Experimentation, see <http://sage.scipy.org/sage>) also has all our data available and many ways of working with it, including a transparent interface to many other pieces of elliptic curve (and other) software. For example:

```
sage: E = EllipticCurve("389a"); E
Elliptic Curve defined by y^2 + y = x^3 + x^2 - 2*x over Rational Field
sage: E.rank()
2
sage: E.gens() # Cremona's mwrank
[(-1 : 1 : 1), (0 : 0 : 1)]sage: L = E.Lseries\_dokchitser(); L(1+I) # Tim Dokchitser's program
-0.63840993858803874 + 0.71549523920466740*I
sage: E.Lseries_zeros(4) # Mike Rubinstein's program
[0.00000000000, 0.00000000000, 2.8760990715, 4.4168960843]
```
• William Stein's free open-source package SAGE (Software for Algebra and Geometry Experimentation, see <http://sage.scipy.org/sage>) also has all our data available and many ways of working with it, including a transparent interface to many other pieces of elliptic curve (and other) software. For example:

```
sage: E = EllipticCurve("389a"); E
Elliptic Curve defined by y^2 + y = x^3 + x^2 - 2*x over Rational Field
sage: E.rank()
2
sage: E.gens() \qquad \qquad \qquad # Cremona's mwrank
[(-1 : 1 : 1), (0 : 0 : 1)]sage: L = E.Lseries\_dokchitser(); L(1+I) # Tim Dokchitser's program
-0.63840993858803874 + 0.71549523920466740*I
sage: E.Lseries_zeros(4) # Mike Rubinstein's program
[0.00000000000, 0.00000000000, 2.8760990715, 4.4168960843]
```
• Magma (see <http://magma.maths.usyd.edu.au/magma/>) has the database for conductors up to 130000 (as of version 2.13-1, released 14 July 2006); and also (optionally) the Stein–Watkins database:

```
> CDB:=CremonaDatabase(); NumberOfCurves(CDB);
845960
```

```
> LargestConductor(CDB);
```
130000

```
> E:=EllipticCurve(CDB,"389a1"); Rank(E);
```
2

```
> SWDB:=SteinWatkinsDatabase(); NumberOfCurves(SWDB);
136924520
```

```
> LargestConductor(SWDB);
99999999
```
# Counting curves: isogeny classes

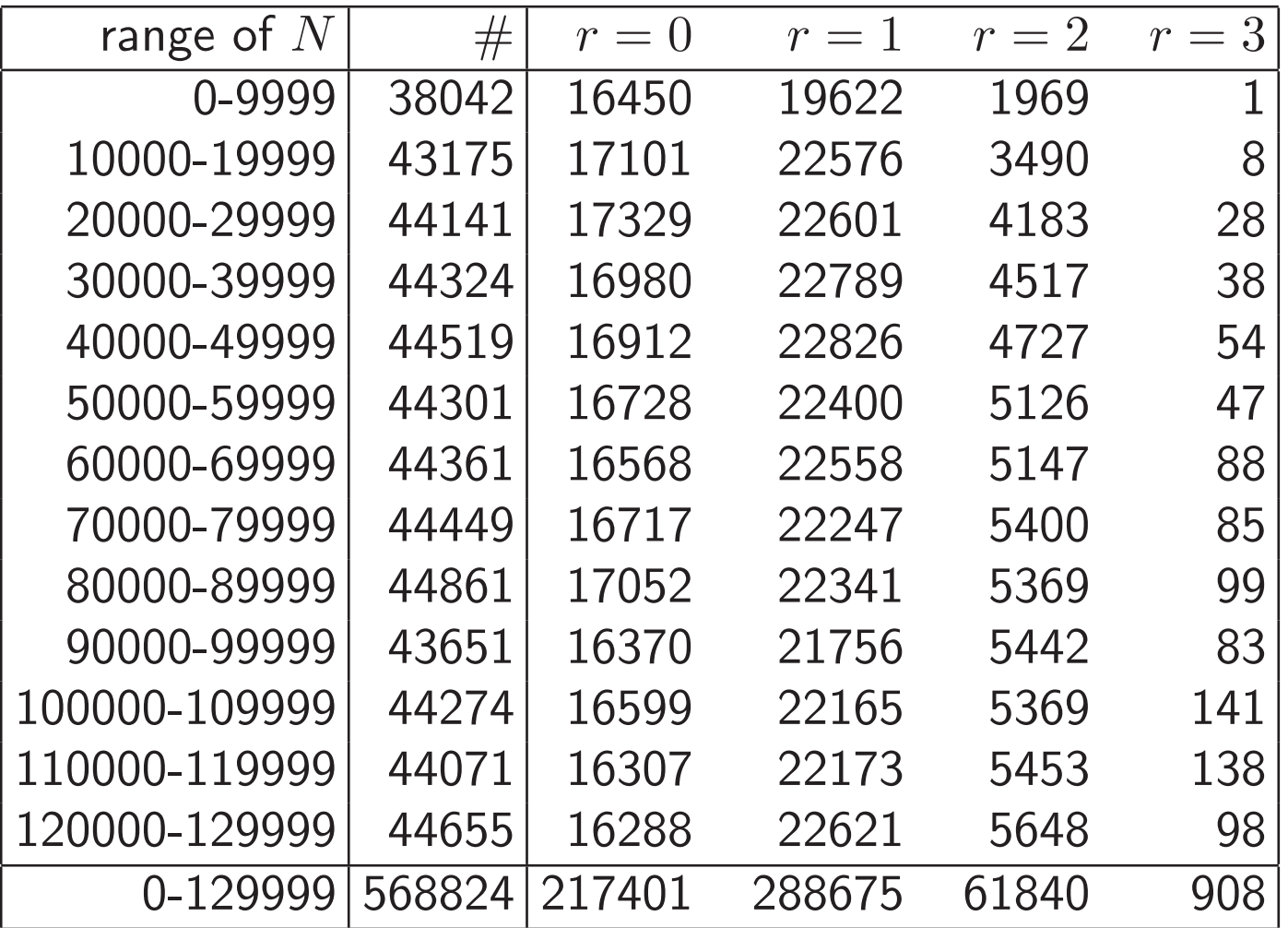

# Counting curves: isomorphism classes

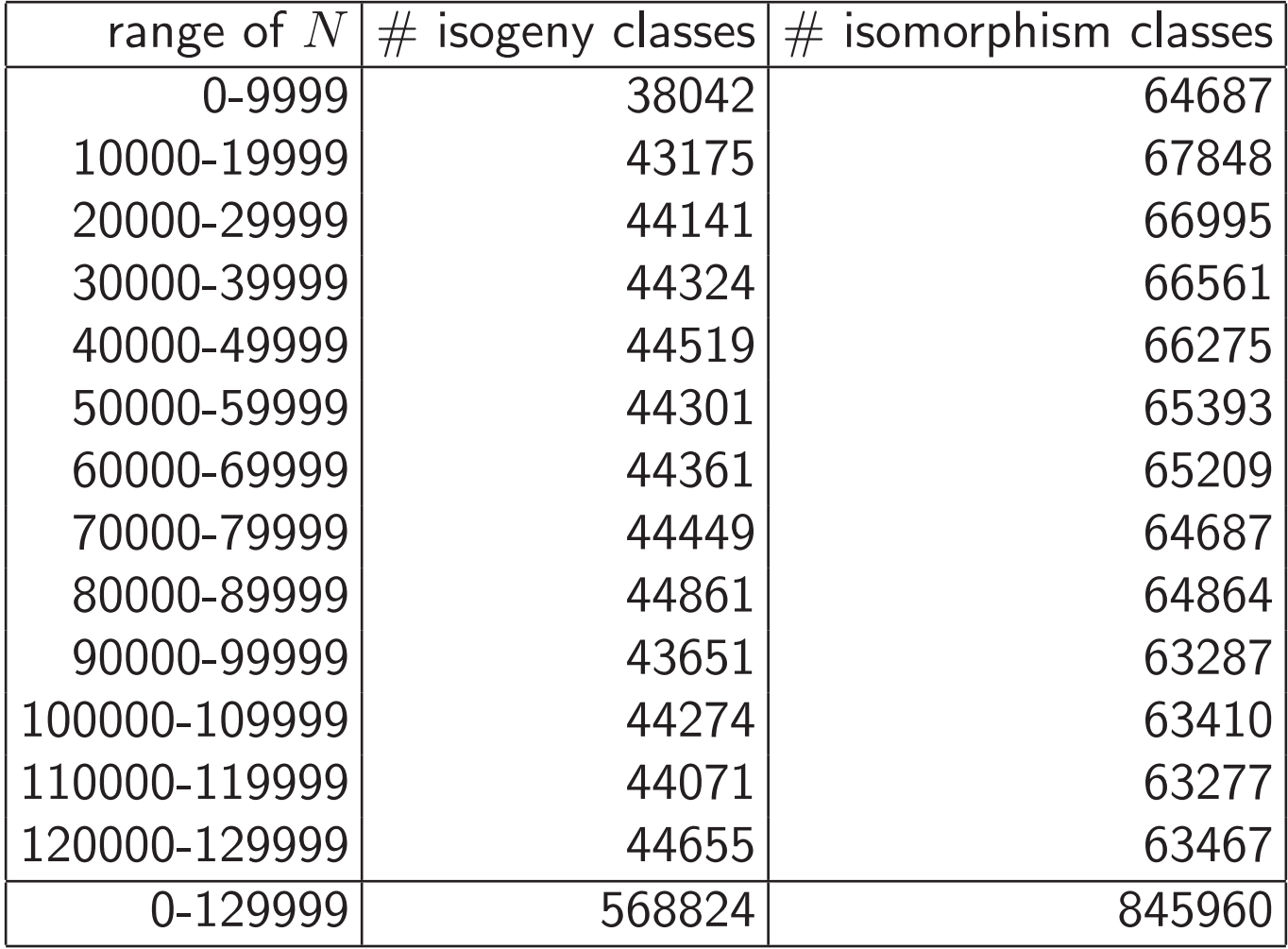

# Distribution of isogeny class sizes and degrees

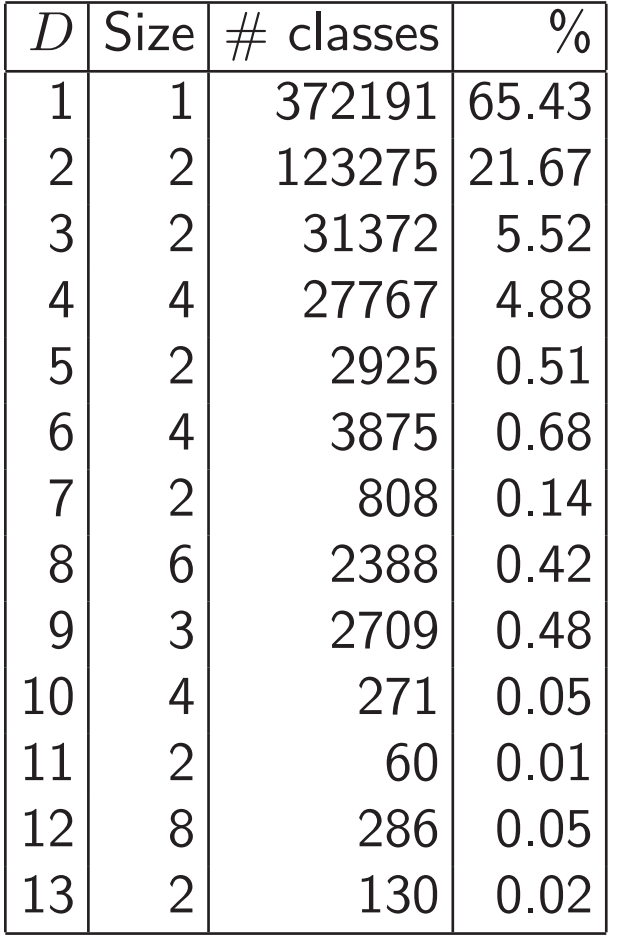

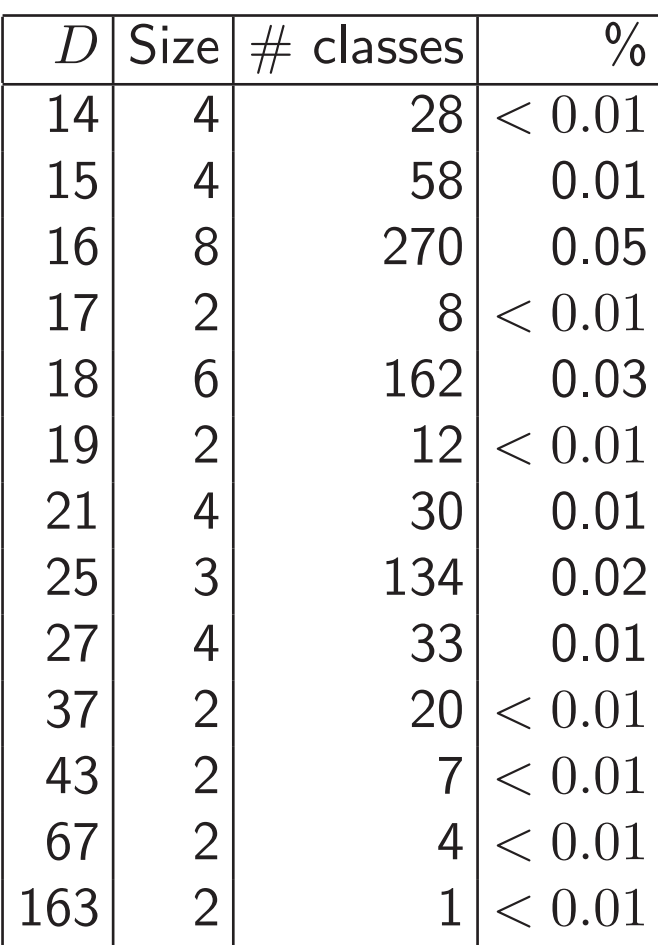

## Mordell-Weil groups I: Distribution of ranks

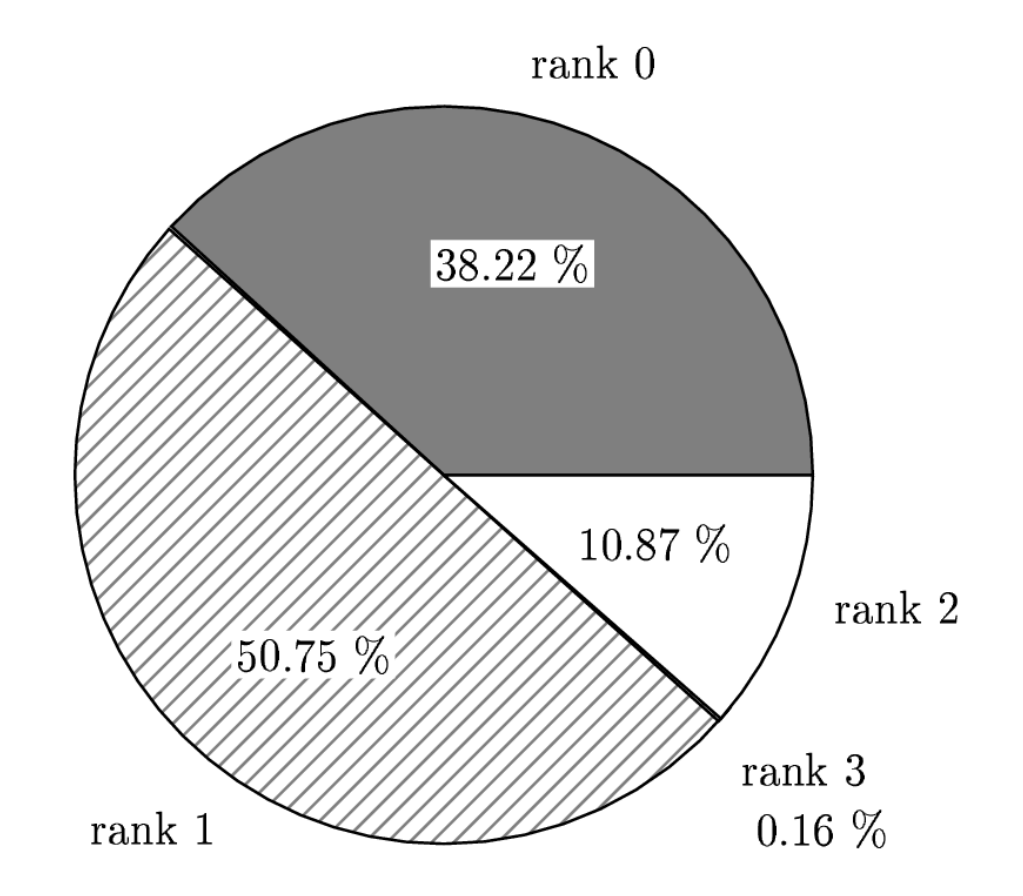

#### Mordell-Weil groups: higher ranks?

All curves with conductor  $\langle 130000$  have rank  $\langle 3.$  The smallest known conductor of a rank 4 curve is  $N = 234446$ .

In fact there are three curves with conductor 234446:

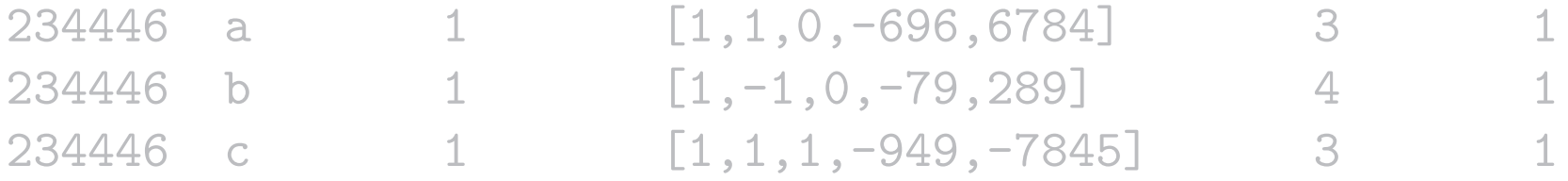

The other two both have rank 3! Data in the Stein–Watkins database shows that no curve with prime conductor less than  $234446$  has rank 4, but it is possible that a rank  $4$ curve with smaller composite conductor does exist. One way of answering this question would be to extend the database to fill in the range  $130000 < N < 234446$ .

#### Mordell-Weil groups: higher ranks?

All curves with conductor  $\langle 130000$  have rank  $\langle 3.$  The smallest known conductor of a rank 4 curve is  $N = 234446$ .

In fact there are three curves with conductor 234446:

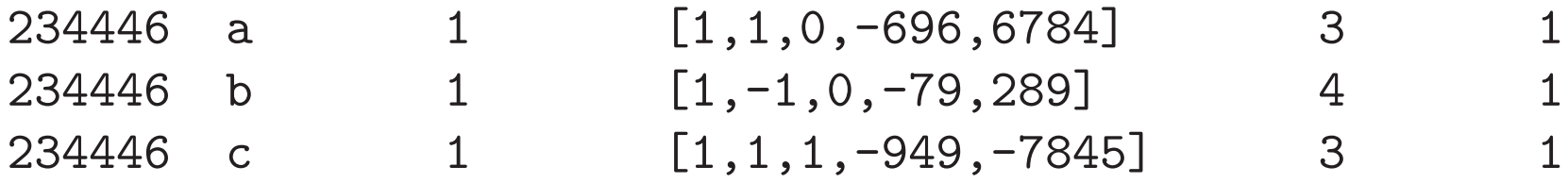

The other two both have rank 3! Data in the Stein–Watkins database shows that no curve with prime conductor less than  $234446$  has rank 4, but it is possible that a rank  $4$ curve with smaller composite conductor does exist. One way of answering this question would be to extend the database to fill in the range  $130000 < N < 234446$ .
### Mordell-Weil groups: higher ranks?

All curves with conductor  $\langle 130000$  have rank  $\langle 3.$  The smallest known conductor of a rank 4 curve is  $N = 234446$ .

In fact there are three curves with conductor 234446:

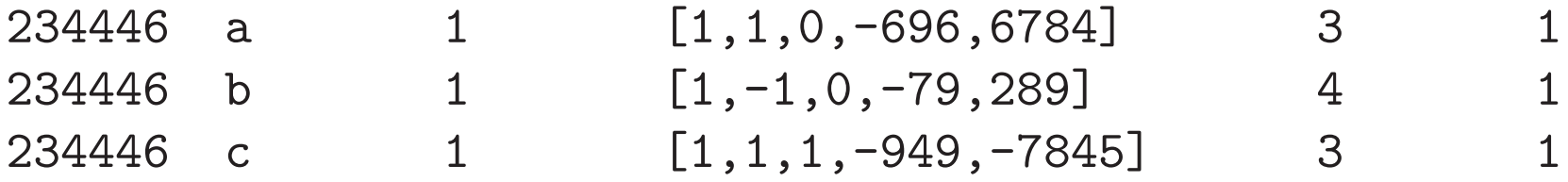

**The other two both have rank 3!** Data in the Stein–Watkins database shows that no curve with prime conductor less than  $234446$  has rank 4, but it is possible that a rank  $4$ curve with smaller composite conductor does exist. One way of answering this question would be to extend the database to fill in the range  $130000 < N < 234446$ .

#### Mordell-Weil groups: higher ranks?

All curves with conductor  $\langle 130000$  have rank  $\langle 3.7$  The smallest known conductor of a rank 4 curve is  $N = 234446$ .

In fact there are three curves with conductor 234446:

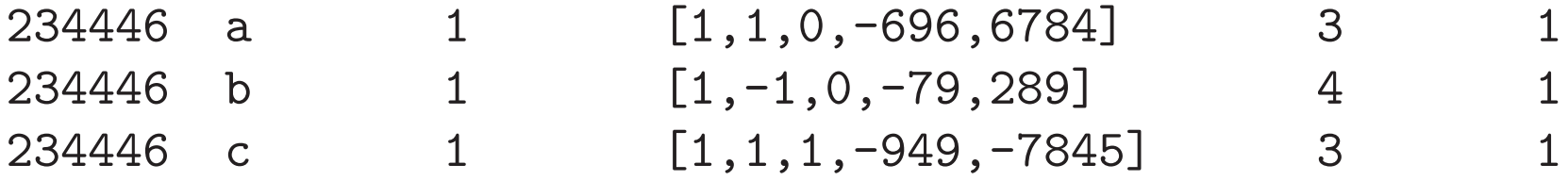

The other two both have rank 3! Data in the Stein–Watkins database shows that no curve with prime conductor less than 234446 has rank 4, but it is possible that a rank 4 curve with smaller composite conductor does exist. One way of answering this question would be to extend the database to fill in the range  $130000 < N < 234446$ .

# Mordell-Weil groups II: distribution of torsion structures

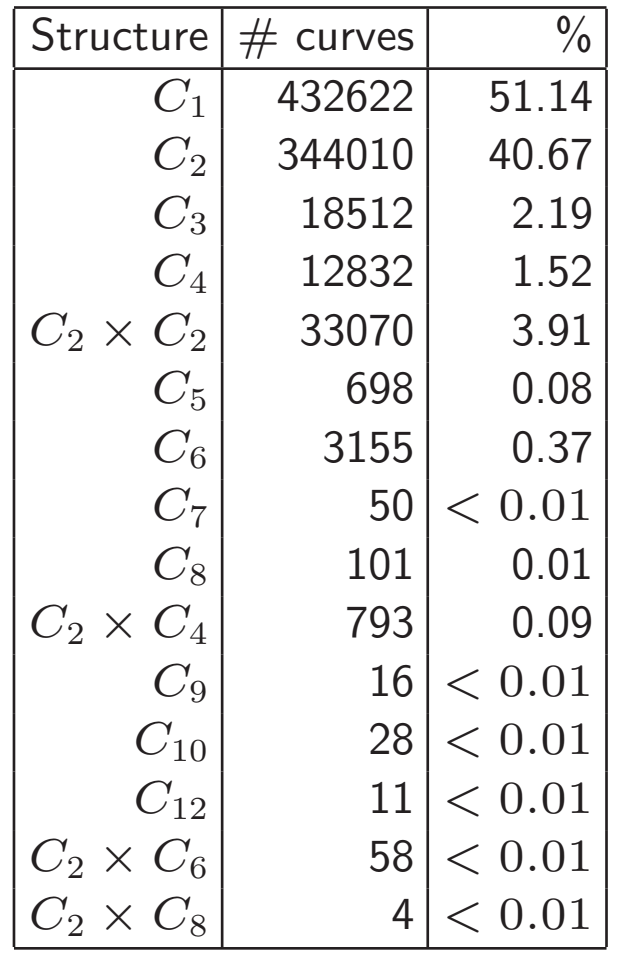

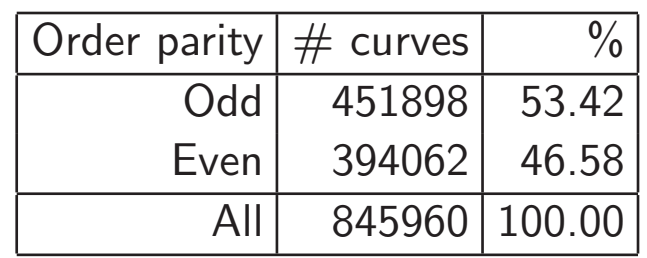

### Mordell-Weil groups III: largest generator

Curve 108174c2:  $[1, 1, 0, -330505909530535, -2312687660697986706251]$  has a generator of canonical height  $1193.35$ :  $(a/c^2,b/c^3)$  where

 $a =$ -13632833703140681033503023679128670529558218420063432397971439281876168936925608099278686103768271165751 437633556213041024136275990157472508801182302454436678900455860307034813576105868447511602833327656978462 242557413116494486538310447476190358439933060717111176029723557330999410077664104893597013481236052075987 42554713521099294186837422237009896297109549762937178684101535289410605736729335307780613198224770325365111 296070756137349249522158278253743039282375024853516001988744749085116423499171358836518920399114139315005  $c =$ 113966855669333292896328833690552943933212422262287285858336471843279644076647486592460242089049033370292 485250756121056680073078113806049657487759641390843477809887412203584409641844116068236428572188929747 7694986150009319617653662693006650248126059704441347

### Finding large generators

How is such a large rational point found? When the rank is 1, it is as easy (and quick) as this (using MAGMA's Heegner Point package, implemented by Mark Watkins):

> E:=EllipticCurve([1,1,0,-330505909530535,-2312687660697986706251]); > time HeegnerPoint(E);

true (-13632833.../12988444... : 77684538.../14802521... : 1) Time: 26.680

### Finding large generators

How is such a large rational point found? When the rank is 1, it is as easy (and quick) as this (using MAGMA's Heegner Point package, implemented by Mark Watkins):

> E:=EllipticCurve([1,1,0,-330505909530535,-2312687660697986706251]); > time HeegnerPoint(E);

true (-13632833.../12988444... : 77684538.../14802521... : 1) Time: 26.680

### Nontrivial (analytic) orders of III

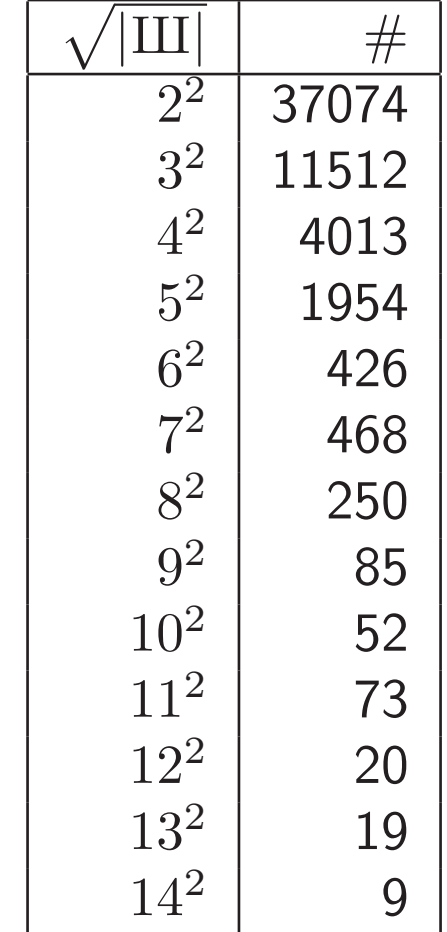

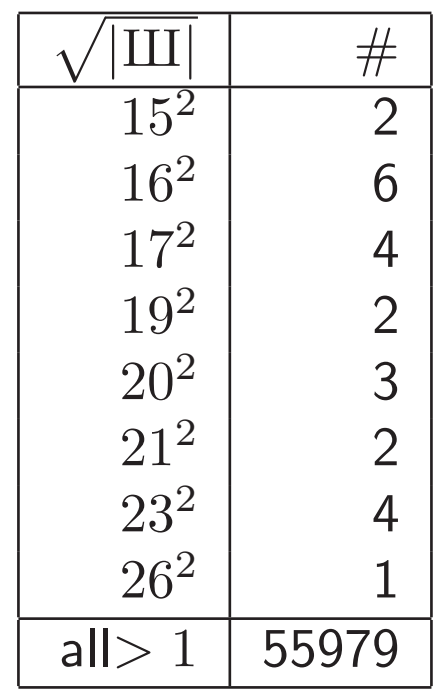

## The Manin Constant

The Manin constant for an elliptic curve  $E$  of conductor  $N$  is the rational number  $c$ such that

$$
\varphi^*(\omega_E) = c(2\pi i f(z)dz),
$$

where  $\omega_E$  is a Néron differential on E, f is the normalized newform for  $\Gamma_0(N)$ associated to E, and  $\varphi: X_0(N) \to E$  is the modular parametrization.

A long-standing conjecture is that  $c = 1$  for all elliptic curves over  $\mathbb Q$  which are optimal  $J_0(N)$ -quotients ("strong Weil curves"). It is known by work of Edixhoven and others that  $c \in \mathbb{Z}$ , and there are many results restricting the primes which may divide c.

In a recent paper by Agashe, Ribet and Stein these conditions have been strengthened considerably. In an appendix to that paper, there is an account of numerical verifications I have carried out which establish the conjecture for all the curves in the tables.

## The Manin Constant

The Manin constant for an elliptic curve  $E$  of conductor  $N$  is the rational number  $c$ such that

$$
\varphi^*(\omega_E) = c(2\pi i f(z)dz),
$$

where  $\omega_E$  is a Néron differential on E, f is the normalized newform for  $\Gamma_0(N)$ associated to E, and  $\varphi: X_0(N) \to E$  is the modular parametrization.

A long-standing conjecture is that  $c = 1$  for all elliptic curves over  $\mathbb Q$  which are optimal  $J_0(N)$ -quotients ("strong Weil curves"). It is known by work of Edixhoven and others that  $c \in \mathbb{Z}$ , and there are many results restricting the primes which may divide c.

In a recent paper by Agashe, Ribet and Stein these conditions have been strengthened considerably. In an appendix to that paper, there is an account of numerical verifications I have carried out which establish the conjecture for all the curves in the tables.

## The Manin Constant

The Manin constant for an elliptic curve  $E$  of conductor  $N$  is the rational number  $c$ such that

$$
\varphi^*(\omega_E) = c(2\pi i f(z)dz),
$$

where  $\omega_E$  is a Néron differential on E, f is the normalized newform for  $\Gamma_0(N)$ associated to E, and  $\varphi: X_0(N) \to E$  is the modular parametrization.

A long-standing conjecture is that  $c = 1$  for all elliptic curves over  $\mathbb Q$  which are optimal  $J_0(N)$ -quotients ("strong Weil curves"). It is known by work of Edixhoven and others that  $c \in \mathbb{Z}$ , and there are many results restricting the primes which may divide c.

In a recent paper by Agashe, Ribet and Stein these conditions have been strengthened considerably. In an appendix to that paper, there is an account of numerical verifications I have carried out which establish the conjecture for all the curves in the tables.

**Theorem.** For all  $N \leq 130000$ , every optimal elliptic quotient of  $J_0(N)$  has Manin constant equal to 1.

Moreover, for  $N < 60000$  the optimal curve in each class is the one whose identifying number in the tables is 1 (except for class 990h where the optimal curve is 990h3).

The second part of the Theorem for all  $N < 130000$  would follow from Stevens' conjecture that in each isogeny class the curve with minimal Faltings height is the optimal  $\Gamma_1(N)$ -quotient: this can be verified in each case using Mark Watkins's program ec.

Verifying the second part for all  $N < 130000$  would require more computations with modular symbols; see

**Theorem.** For all  $N \leq 130000$ , every optimal elliptic quotient of  $J_0(N)$  has Manin constant equal to 1.

Moreover, for  $N < 60000$  the optimal curve in each class is the one whose identifying number in the tables is 1 (except for class 990h where the optimal curve is 990h3).

The second part of the Theorem for all  $N < 130000$  would follow from Stevens' conjecture that in each isogeny class the curve with minimal Faltings height is the optimal  $\Gamma_1(N)$ -quotient: this can be verified in each case using Mark Watkins's program ec.

Verifying the second part for all  $N < 130000$  would require more computations with modular symbols; see

**Theorem.** For all  $N \leq 130000$ , every optimal elliptic quotient of  $J_0(N)$  has Manin constant equal to 1.

Moreover, for  $N < 60000$  the optimal curve in each class is the one whose identifying number in the tables is 1 (except for class 990h where the optimal curve is 990h3).

The second part of the Theorem for all  $N < 130000$  would follow from Stevens' conjecture that in each isogeny class the curve with minimal Faltings height is the optimal  $\Gamma_1(N)$ -quotient: this can be verified in each case using Mark Watkins's program ec.

Verifying the second part for all  $N < 130000$  would require more computations with modular symbols; see

**Theorem.** For all  $N \leq 130000$ , every optimal elliptic quotient of  $J_0(N)$  has Manin constant equal to 1.

Moreover, for  $N < 60000$  the optimal curve in each class is the one whose identifying number in the tables is 1 (except for class 990h where the optimal curve is 990h3).

The second part of the Theorem for all  $N < 130000$  would follow from Stevens' conjecture that in each isogeny class the curve with minimal Faltings height is the optimal  $\Gamma_1(N)$ -quotient: this can be verified in each case using Mark Watkins's program ec.

Verifying the second part for all  $N < 130000$  would require more computations with modular symbols; see